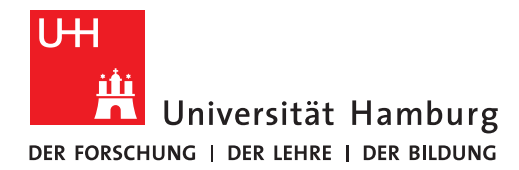

**REGIONALES** RECHENZENTRUM

## **Ordner und Dateien**

## Basisordner – Laufwerk K:

FULLY MANAGED DESKTOP 2.0 (FMD20) Version 10

## **Was ist der Basisordner / Laufwerk K:?**

Der Basisordner / Laufwerk K: ist ein **persönliches Verzeichnis**, das auf der UHHDisk liegt. Es stehen Ihnen dort 50 GB Speicherplatz zur Verfügung.

Laufwerk K: wird nicht auf den Laptop synchronisiert, steht also offline nicht zur Verfügung. Wenn Sie Dateien offline benötigen, verwenden Sie bitte die umgeleiteten Benutzerverzeichnisse (Bilder, Desktop, Dokumente, Downloads, Musik und Videos; siehe dazu auch die Anleitung **Dateien und Ordner – Umgeleitete Benutzerverzeichnisse / SYNCHRONISIERUNG VON "OFFLINEDATEIEN").** 

Es kann sein, dass das Laufwerk K: bei Ihrer ersten Anmeldung leer ist. Legen Sie nach Bedarf einfach Ordner an und legen Sie darin Dateien ab.

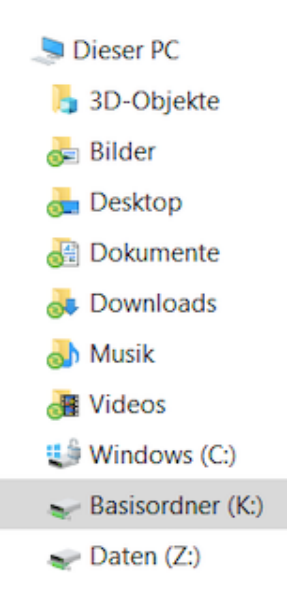

## **Wann sollte ich das Laufwerk K: nutzen?**

Das Laufwerk K: sollten Sie für alle Dateien nutzen, die Sie nicht zwingend offline benötigen.

Außerdem können Sie dort gespeicherte Dateien über UHHShare mit anderen (auch externen) Personen teilen sowie im Webbrowser oder mit dem Smartphone nutzen. Näheres zu UHHShare finden Sie auf der Website des RRZ.

Da das Laufwerk K: nur online genutzt werden kann, eignet es sich auch für Dateien, die Sie bei einem uniinternen Rechnerwechsel (z.B. auf einen Terminalserver oder einen Präsentationsrechner) direkt wieder verfügbar haben wollen.